## **AfterShot und AfterShot Pro im Vergleich** ™ AfterShot

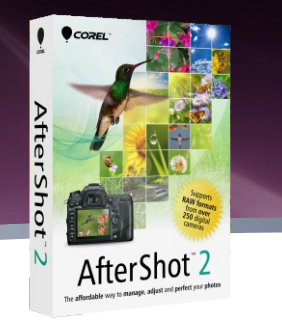

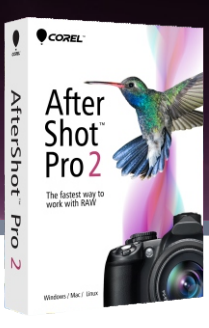

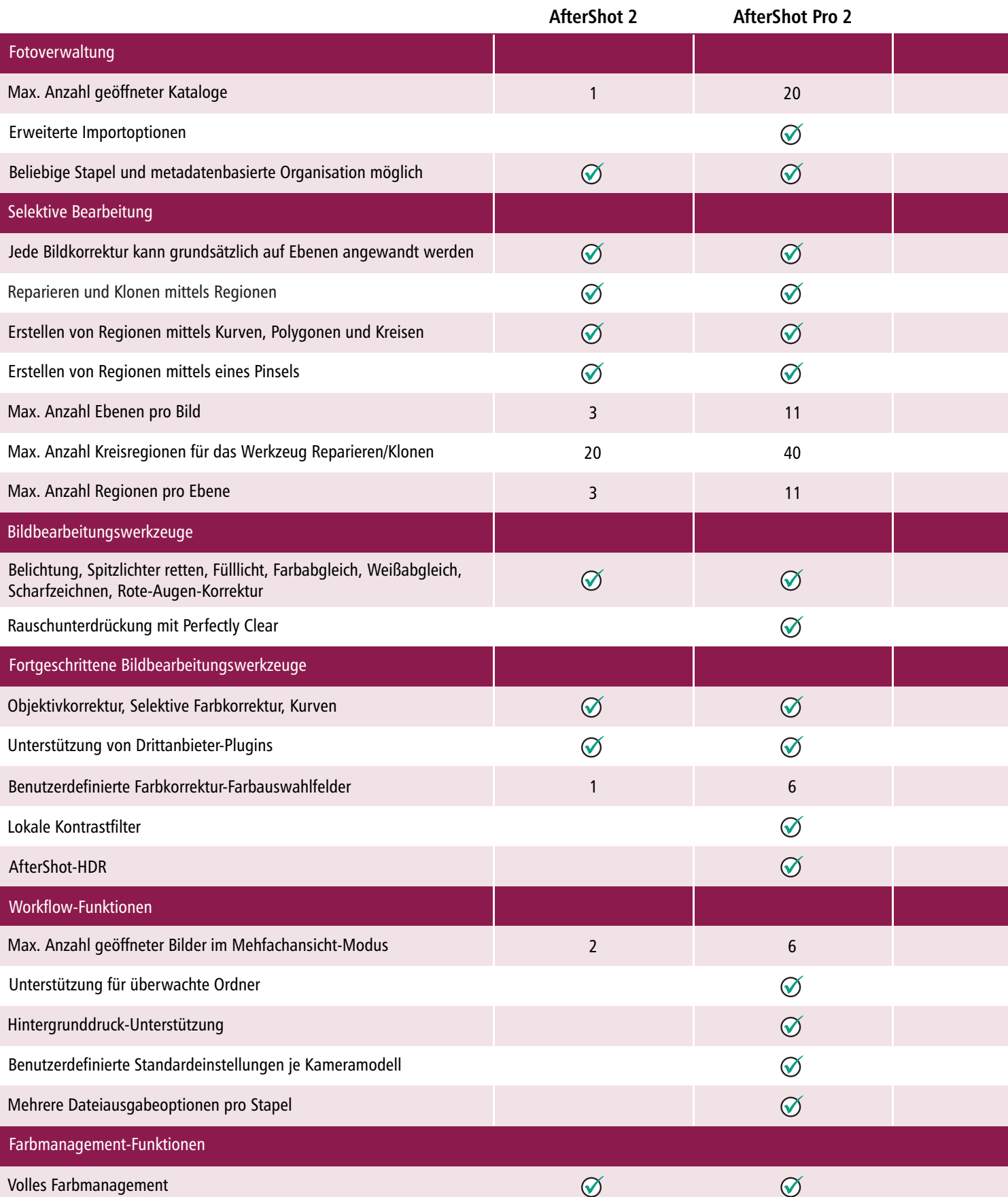

## **AfterShot und AfterShot Pro im Vergleich** ™ AfterShot

 $\mathbf{I}$  $\bullet$  cozel **AfterShot** After Shot<sup>2</sup> N

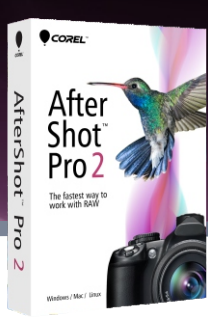

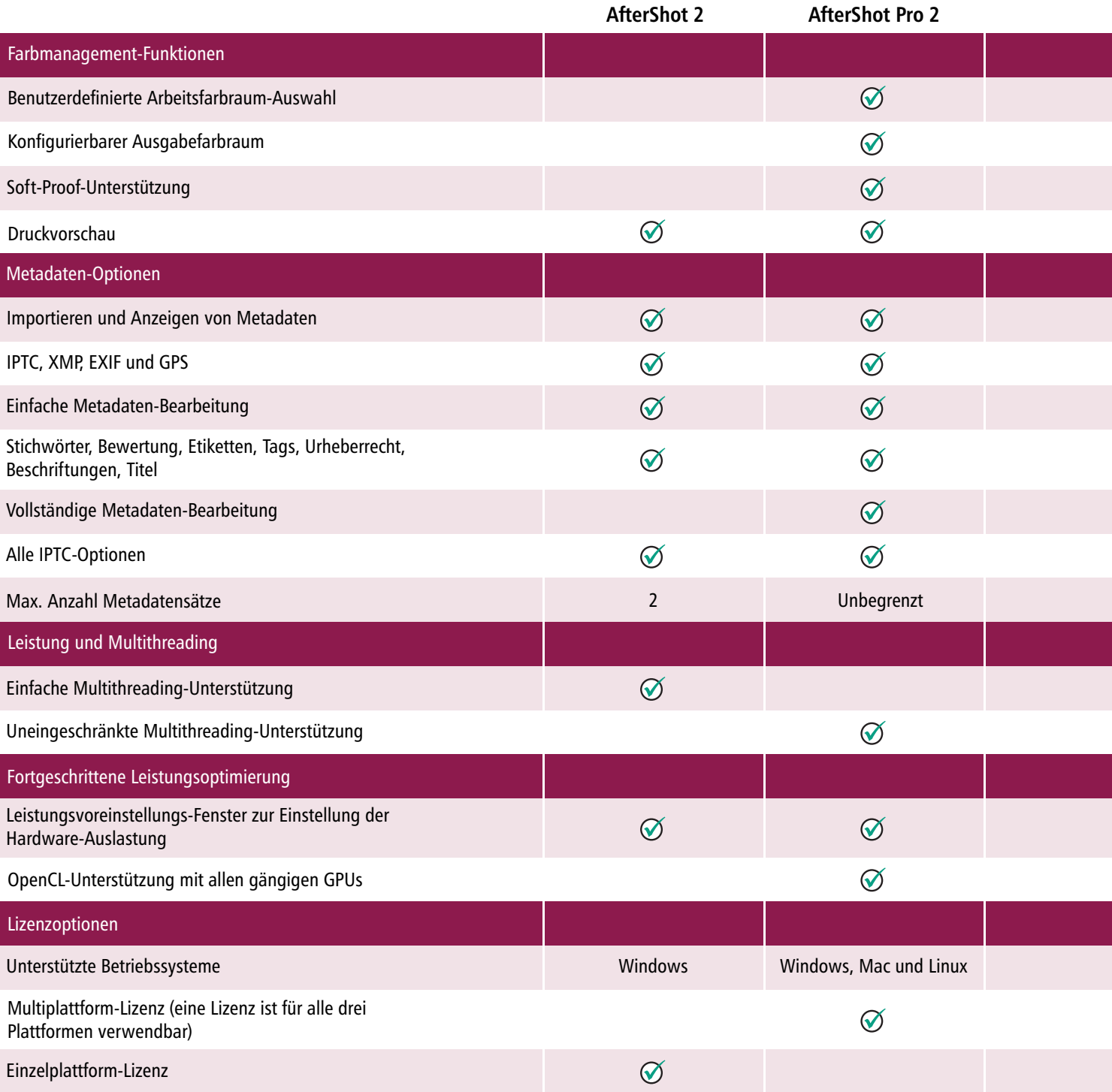

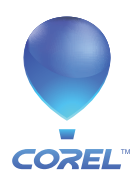

Kanada K1Z 8R7

**Corel UK Limited** Sapphire Court Bell Street Maidenhead Berkshire SL6 1BU Großbritannien **Corel Corporation Corel UK Limited Corel GmbH<br>1600 Carling Ave. Sapphire Court Frika-Mann-S<br>Ottawa, ON Bell Street 80636 Münc** Erika-Mann-Straße 53 80636 München Deutschland